### КИЇВСЬКИЙ УНІВЕРСИТЕТ ІМЕНІ БОРИСА ГРІНЧЕНКА ФАКУЛЬТЕТ ОБРАЗОТВОРЧОГО МИСТЕЦТВА І ДИЗАЙНУ КАФЕДРА ДИЗАЙНУ

«ЗАТВЕРДЖУЮ» Проректор з науково-методичної та навчальной поботи-**АТА ФАФИСКИ ЖИЛЬЦОВ SEE 0** 2023 p. **MARKET** 

#### РОБОЧА ПРОГРАМА НАВЧАЛЬНОЇ ДИСЦИПЛІНИ

# **МЕДІА АРТ**

для студентів спеціальність 022 «Дизайн» освітнього рівня першого (бакалаврського) освітньої програми 022.00.02 «Графічний дизайн»

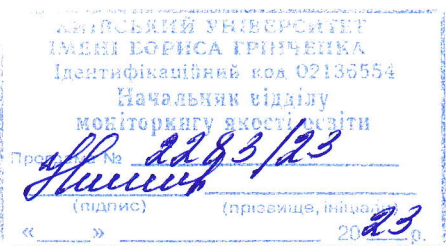

Київ - 2023

## КИЇВСЬКИЙ УНІВЕРСИТЕТ ІМЕНІ БОРИСА ГРІНЧЕНКА **ІНСТИТУТ МИСТЕЦТВ** КАФЕДРА ДИЗАЙНУ

«ЗАТВЕРДЖУЮ» Проректор з'йауково-методичної та навчальної роботи. **Олексій ЖИЛЬЦОВ** 고리 2021 p.

### РОБОЧА ПРОГРАМА НАВЧАЛЬНОЇ ДИСЦИПЛІНИ

# **МЕДІА АРТ**

дисципліна за вибором студента з Каталогу вибіркових дисциплін

освітній рівень перший (бакалаврський)

cheisians nicme and Duzanit

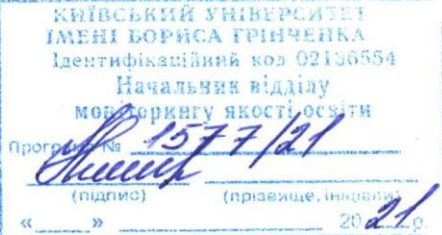

Київ-2021

#### Розробники:

Марія КУКІЛЬ, викладач кафедри дизайну, Київський університет імені Бориса Грінченка

#### Викладач:

Марія КУКІЛЬ викладач кафедри дизайну, Київський університет імені Бориса Грінченка

Робочу програму розглянуто і затверджено на засіданні кафедри дизайну Інституту мистецтв Київського університету імені Бориса Грінченка

Протокол № 17 від «30» серпня 2021 р.

Завідувач кафедри<br>дизайну диналія КРАВЧЕНКО

Робочу програму погоджено з гарантом освітньо-професійної програми 022.00.01 «Графічний дизайн»

<u>«14» Capecine 2021</u> p.

Гарант освітньо-професійної програми 022.00.01 «Графічний дизайн» *Ав* Віктор МИХАЛЕВИЧ

Робочу програму перевірено 

Заступник директора з науково-методичної та навчальної роботи  $\_$ **Алла ТАРАННИК** 

Пролонговано:

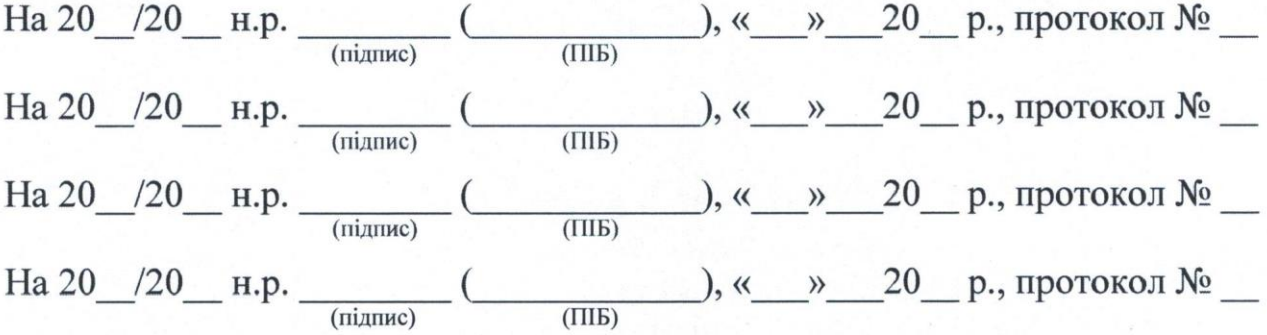

### **КИЇВСЬКИЙ УНІВЕРСИТЕТ ІМЕНІ БОРИСА ГРІНЧЕНКА ФАКУЛЬТЕТ ОБРАЗОТВОРЧОГО МИСТЕЦТВА І ДИЗАЙНУ КАФЕДРА ДИЗАЙНУ**

«ЗАТВЕРДЖУЮ» Проректор з науково-методичної та навчальної роботи \_\_\_\_\_\_\_\_\_\_\_\_\_\_\_ Олексій ЖИЛЬЦОВ «\_\_\_\_\_\_»\_\_\_\_\_\_\_\_\_\_\_\_\_\_\_2023 р.

### **РОБОЧА ПРОГРАМА НАВЧАЛЬНОЇ ДИСЦИПЛІНИ**

# **МЕДІА АРТ**

для студентів спеціальність 022 «Дизайн» освітнього рівня першого (бакалаврського) освітньої програми 022.00.02 «Графічний дизайн»

Київ – 2023

#### **Розробники:**

**Марія КУКІЛЬ**, викладач кафедри дизайну, Київський університет імені Бориса Грінченка

#### **Викладач:**

**Валентина КУЗЬМІЧОВА,** старший викладач кафедри дизайну факультету образотворчого мистецтва і дизайну Київського університету імені Бориса Грінченка

Робочу програму розглянуто і затверджено на засіданні кафедри дизайну факультету образотворчого мистецтва і дизайну Київського університету імені Бориса Грінченка

Протокол № 6 від «24» серпня 2023 р.

Завідувач кафедри дизайну\_\_\_\_\_\_\_\_\_\_\_\_\_\_ Юлія РОМАНЕНКОВА

Робочу програму погоджено з гарантом освітньо-професійної програми 022.00.02 «Графічний дизайн»

 $\kappa$  2023 р.

Гарант освітньо-професійної програми 022.00.01 «Графічний дизайн» \_\_\_\_\_\_\_\_\_\_\_\_\_\_ Олег КАРДАШ

Робочу програму перевірено  $\langle \langle \rangle \rangle$  2023 р.

Заступник директора з науково-методичної та навчальної роботи Малла ТАРАННИК

Пролонговано:

На 20\_\_/20\_\_ н.р. \_\_\_\_\_\_\_\_ (\_\_\_\_\_\_\_\_\_\_\_\_), «\_\_\_»\_\_\_20\_\_ р., протокол № \_\_ (підпис) (ПІБ) На 20\_\_/20\_\_ н.р. \_\_\_\_\_\_\_\_ (\_\_\_\_\_\_\_\_\_\_\_\_), «\_\_\_»\_\_\_20\_\_ р., протокол № \_\_ (підпис) (ПІБ) На 20  $/20$  н.р.  $($   $), \kappa \rightarrow 20$  р., протокол № (підпис) (ПІБ)

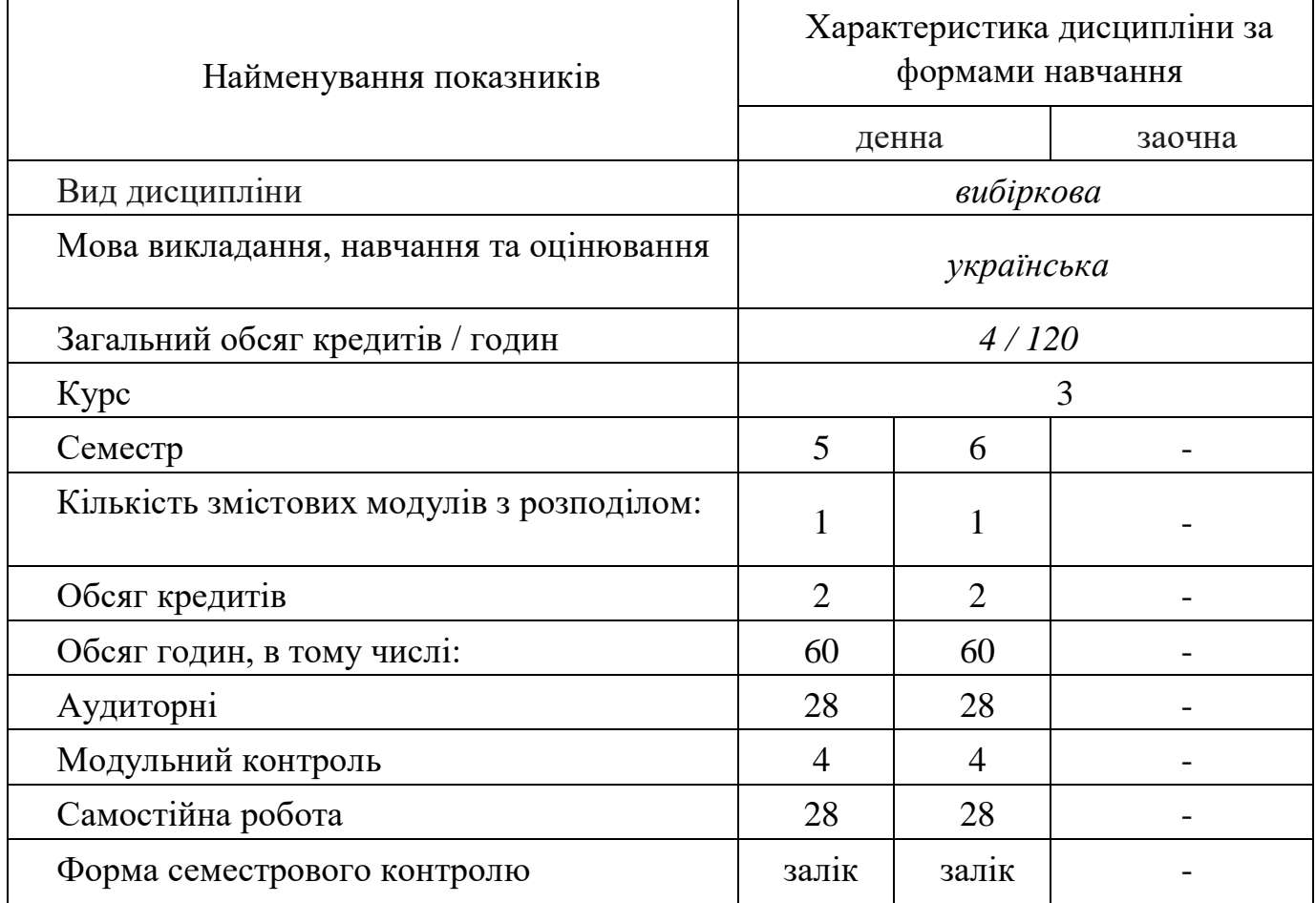

### **1. ОПИС НАВЧАЛЬНОЇ ДИСЦИПЛІНИ**

#### **2. МЕТА ТА ЗАВДАННЯ НАВЧАЛЬНОЇ ДИСЦИПЛІНИ**

**Метою дисципліни «Медіа арт»** є забезпечення необхідного обсягу теоретичних знань і практичних навичок, який дозволить студентам отримати базові знання зі створення відео та анімаційних роликів в цифровому мистецтві.

**Завдання:** набуття базових знань із відео-зйомки та монтажу, етапів створення відео та відео-презентацій з використанням комп'ютерної графіки, створення та накладання анімації і різноманітних ефектів між відеокадрами, накладання текстового контенту (назв та титрів); вивчення комп'ютерних програм, що застосовуються для роботи з відео монтажу та створення відеороликів, стилізації та використання цифрових матеріалів в графічному оформленні, ознайомлення з технічними вимогами, формування цілісного уявлення про новітні тенденції медійного мистецтва та реклами; розвиток художнього смаку та набуття практичних навичок в роботі.

#### **Загальні компетентності (ЗК 1 – ЗК 7)**:

– Здатність генерувати нові ідеї (креативність).

- Вміння виявляти, ставити та розв'язувати проблеми.
- Здатність спілкуватися з представниками інших професійних груп різного рівня (з експертами з інших галузей/видів економічної діяльності).
- Здатність працювати в міжнародному контексті.
- Здатність розробляти та керувати проектами.
- Здатність діяти соціально відповідально та свідомо.
- Здатність до абстрактного мислення, аналізу та синтезу.

#### *Спеціальні (фахові) компетентності* (СК 1, СК 3 – СК 5, СК 7, СК 8, СК 11):

- здатність застосовувати сучасні методики проєктування одиничних, комплексних, багатофункціональних об'єктів дизайну;
- − здатність здійснювати композиційну побудову об'єктів дизайну;
- здатність застосовувати навички проектної графіки у професійній діяльності;
- − здатність застосовувати знання історії українського і зарубіжного мистецтва та дизайну в художньо-проєктній діяльності;
- − здатність використовувати сучасне програмне забезпечення для створення об'єктів дизайну;
- −

здатність зображувати об'єкти навколишнього середовища і постаті людини засобами пластичної анатомії, спеціального рисунку а живопису (за спеціальностями);

здатність досягати успіху в професійній кар'єрі, розробляти та представляти візуальні презентації, порт фоліо власних творів, володіти підприємницькими навичками для провадження дизайн-діяльності.

**3. РЕЗУЛЬТАТИ НАВЧАННЯ ЗА ДИСЦИПЛІНОЮ** 

#### *Знання:*

- технологія екранної творчості;
- базова термінологія;
- види відео та анімації;
- особливості вибору ракурсу з'йомки матеріалу;
- можливості використання тексту при створенні відео ролика;
- принципи монтажу звуку;
- можливості використання анімації при проектуванні фірмового стилю компанії;

#### *Практичні навички й вміння:*

- написання підготовчих матеріалів: синопсис, сценарій;
- компоновка елементів в середині кадру;
- відео з'йомка матеріалу;
- режисура відео та анімаційного ролика;
- монтаж відео з відзнятих та наданих матеріалів;
- створення анімації на базі створених зображень;
- поєднання анімації з відео;
- титрування готового відео;
- експорт проєкту у потрібному форматі.

#### *Програмні результати навчання* **(ПРН 1- ПРН 4, ПРН 6- ПРН 10, ПРН 12, ПРН 16, ПРН 17, ПРН 19):**

- − застосовувати набуті знання і розуміння предметної області та сфери діяльності у практичних ситуаціях;
- −
	- вільно спілкуватися державною та іноземною мовами усно і письмово з професійних питань, формувати різні типи документів професійного спрямування згідно з вимогами культури усного і писемного мовлення;
- − збирати та аналізувати інформацію для обґрунтування дизайнерського проєкту, застосовувати теорію і методику дизайну, фахову термінологію (за професійним спрямуванням), основи наукових досліджень;
- − визначити мету, завдання та етапи проєктування;
- − усвідомлювати відповідальність за якість виконуваних робіт, забезпечувати виконання завдання на високому професійному рівні;
- − аналізувати, стилізувати, інтерпретувати та трансформувати об'єкти для розроблення художньо-проєктних вирішень;
- − оцінювати об'єкт проєктування, технологічні процеси в контексті проектного завдання, формувати художньо-проєктну концепцію;
- − створювати об'єкти дизайну засобами проєктно-графічного моделювання;
- − визначати функціональну та естетичну специфіку формотворчих засобів дизайну в комунікативному просторі;
- − дотримуватися стандартів проєктування та технологій виготовлення об'єктів дизайну у професійній діяльності;
- враховувати властивості матеріалів та конструктивних побудов, застосовувати новітні технології у професійній діяльності;
- − застосовувати сучасне загальне та спеціалізоване програмне забезпечення у професійній діяльності (за спеціальностями);
- − розробляти та представляти результати роботи у професійному середовищі, розуміти етапи досягнення успіху в професійній кар'єрі, враховувати сучасні тенденції ринку праці, проводити дослідження ринку, обирати відповідну бізнес-модель і розробляти бізнес-план професійної діяльності у сфері дизайну.

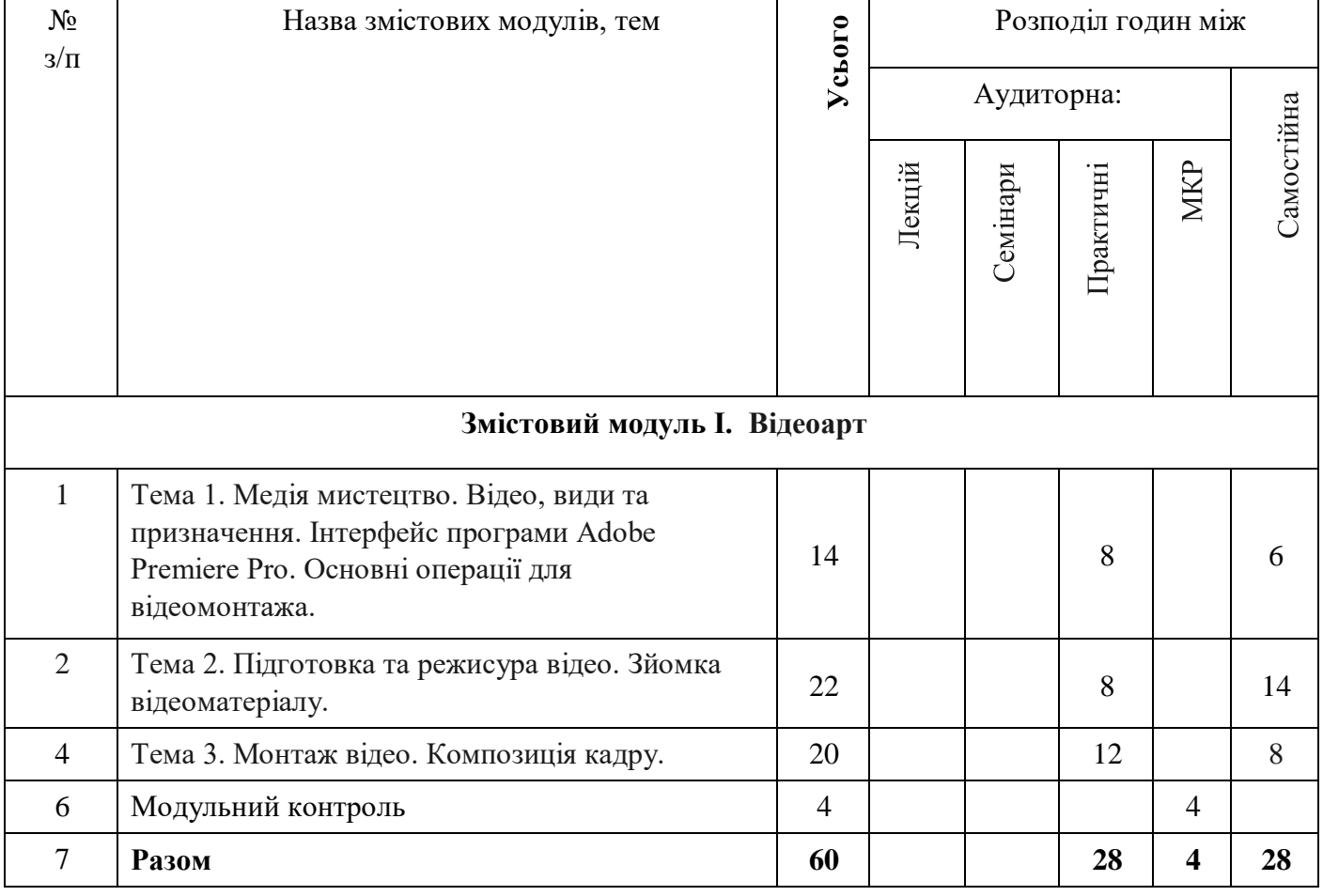

#### **4. СТРУКТУРА НАВЧАЛЬНОЇ ДИСЦИПЛІНИ**

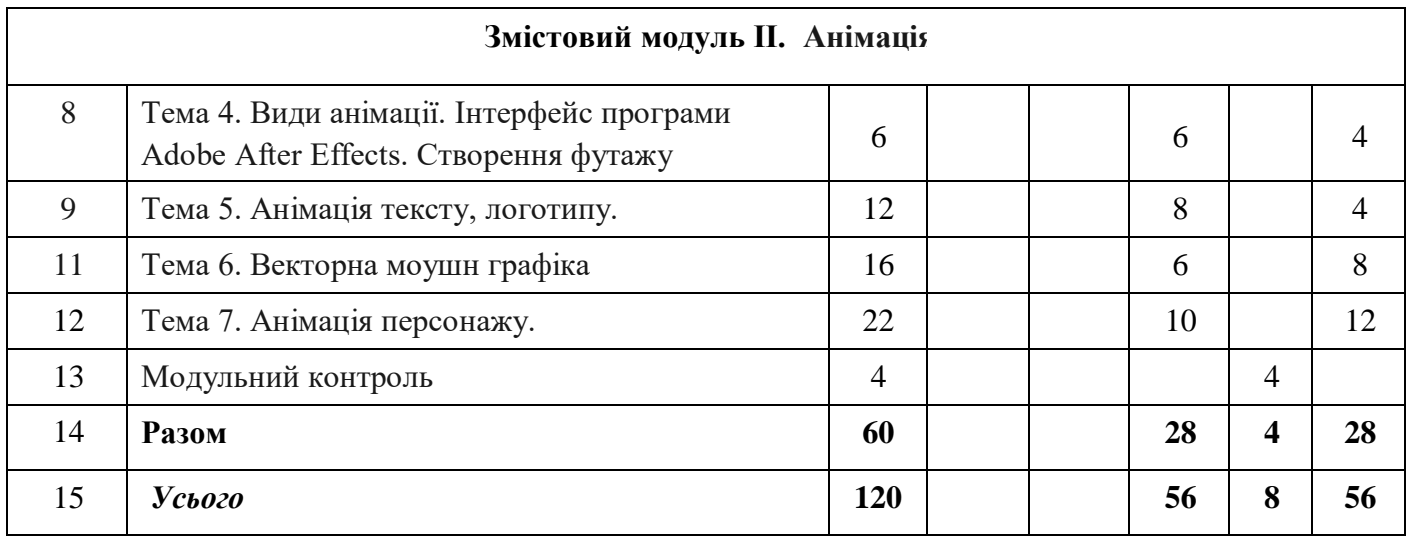

#### **5. ПРОГРАМА НАВЧАЛЬНОЇ ДИСЦИПЛІНИ**

#### **Змістовий модуль 1. Відео**

**Тема 1.** *Медіа мистецтво. Відео, види та призначення. Інтерфейс програми Adobe Premiere Pro. Основні операції для відеомонтажа.* Головні поняття. Ознайомлення з можливостями роботи **у** програмі Adobe Premiere Pro. Бібліотека візуальних та аудіо ефектів. Поєднання відео та графічного матеріалу. **Практична робота 1.** Орієнтування в інтерфейсі програми Adobe Premiere Pro. Напрацювання навичок роботи у програмі Adobe Premiere Pro.

**Тема 2.** *Підготовка та режисура відео. Зйомка відеоматеріалу.* Технологія екранної творчості, візуалізація художнього образу. Синопсис, сюжет, розкадровка. Художньо-виразні засоби екрану. Основні аспекти зйомки відеоматеріалу**. Практична робота 2.** Аналіз аудіо матеріалу для визначення готовних особливостей твору. Написання синопсису, сюжету, створення розкадровки.

**Тема 3.** *Монтаж відео. Композиція кадру.* Види монтажу. Закони композиції елементів у кадрі. Правила різки кадрів та накладання ефектів для переходу між кадрами. Правила поєднання кадрів. **Практична робота 3**. Напрацювання навичок **м**онтажу для створення відео у програмі Adobe Premiere Pro для створення повноцінного медіа виробу.

*Рекомендована література: до змістовного модуля 1.*

#### **Змістовий модуль 2. Анімація**

**Тема 4.** *Види анімації. Інтерфейс програми Adobe After Effects. Створення футажу.* Анімація в цифровому середовищі. Види та використання анімації. **Практична робота 4**. Орієнтування в інтерфейсі програми Adobe After Effects. Ротоскопинг и композитинг шарів. Напрацювання навичокстворення анімації, **с**творення футажу для обраної компанії в контексті фірмового стилю.

**Тема 5.** *Анімація тексту, логотипу.* Можливості використання анімованого тексту в цифровому середовищі. Кінетична типографіка. **Практична робота 5**. Напрацювання навичокстворення анімації для тексту та логотипу обраної компанії з використанням морфінгу в програмі Adobe After Effects.

**Тема 6.** *Векторна моушн графіка.* Приклади та можливості використання векторної 2д моушн графіки в цифровому середовищі. **Практична робота 6**. Напрацювання навичокстворення векторної моушн графіки в програмі Adobe After Effects під час створення анімованого рекламного банеру в контексті фірмового стилю обраної компанії.

**Тема 7. А***німація персонажу.* Поняття «скелету» у створенні руху для персонажу. Інструмент «Маріонетка». Можливості використання анімованого персонажу в медіа просторі. Розробка персонажу з подвійною стилістикою на базі обраного модуля та готового фірмового стилю обраної компанії. Роль маскоту в рекламній політиці компанії. **Практична робота 7**. Розробка персонажу для компанії, напрацювання навичок у створення анімованого персонажу маскоту в програмі Adobe After Effects в контексті фірмового стилю обраної компанії.

*Рекомендована література: зо змістовного модуля 2.*

#### **КОНТРОЛЬ НАВЧАЛЬНИХ ДОСЯГНЕНЬ**

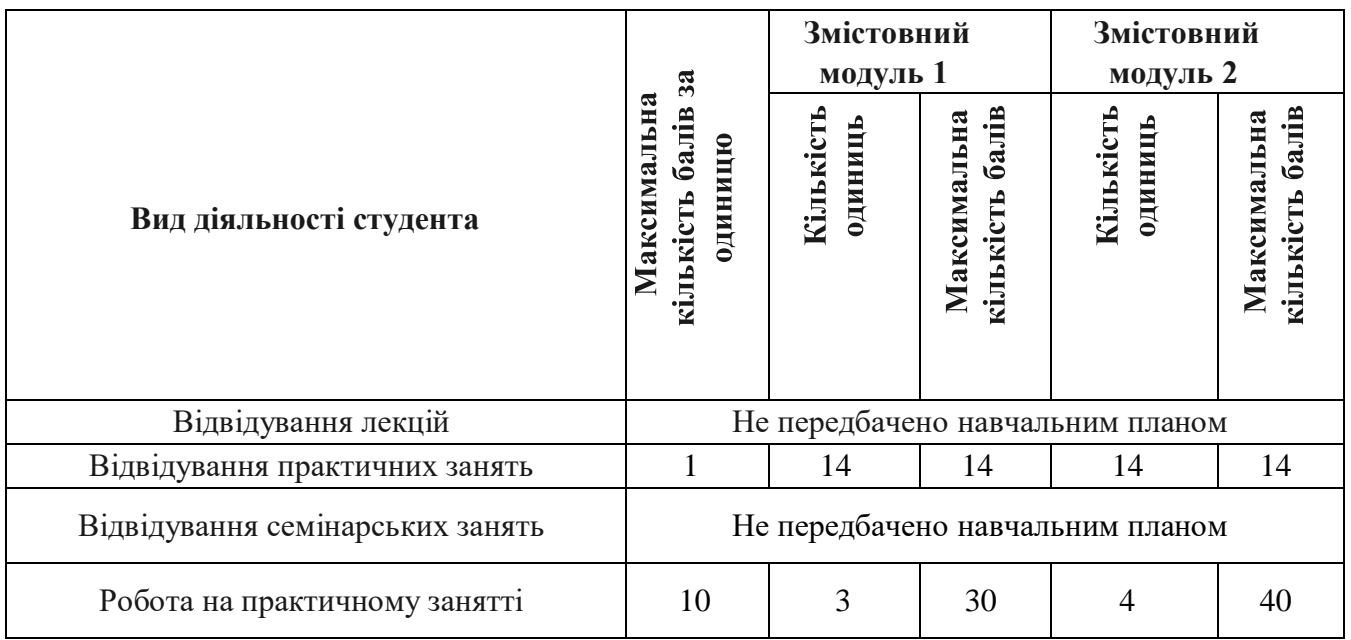

#### **6.1. Система оцінювання навчальних досягнень студентів**

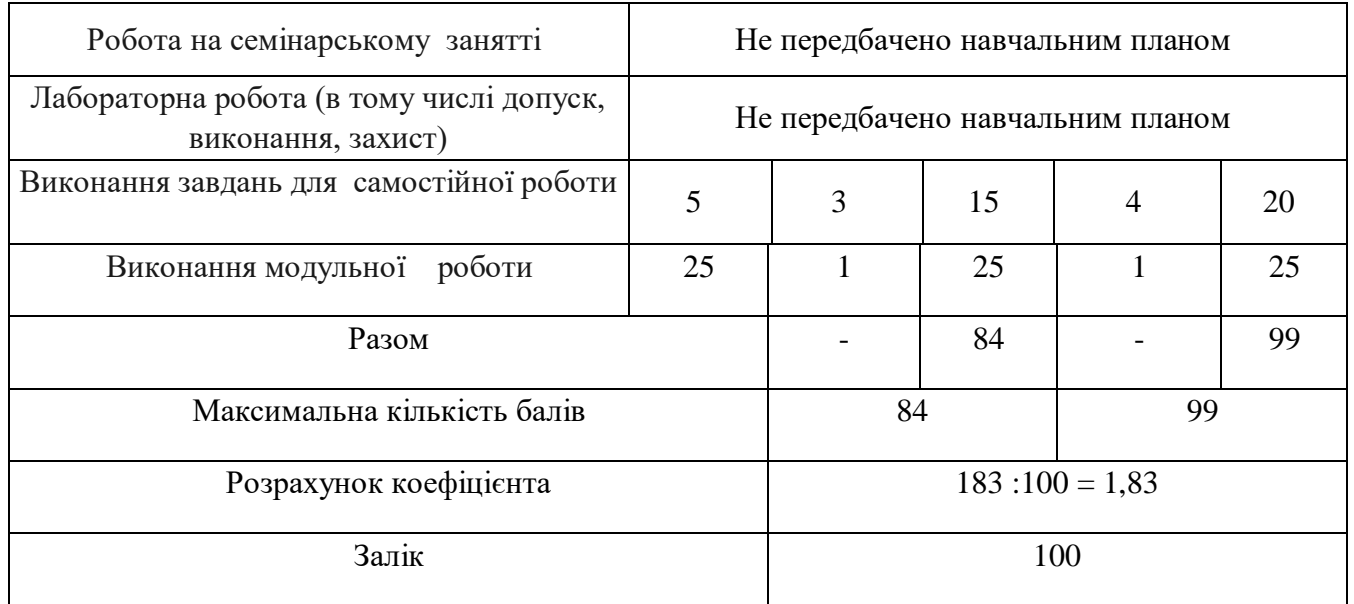

### **6.2. ЗАВДАННЯ ДЛЯ САМОСТІЙНОЇ РОБОТИ ТА КРИТЕРІЇ ЇЇ ОЦІНЮВАННЯ**

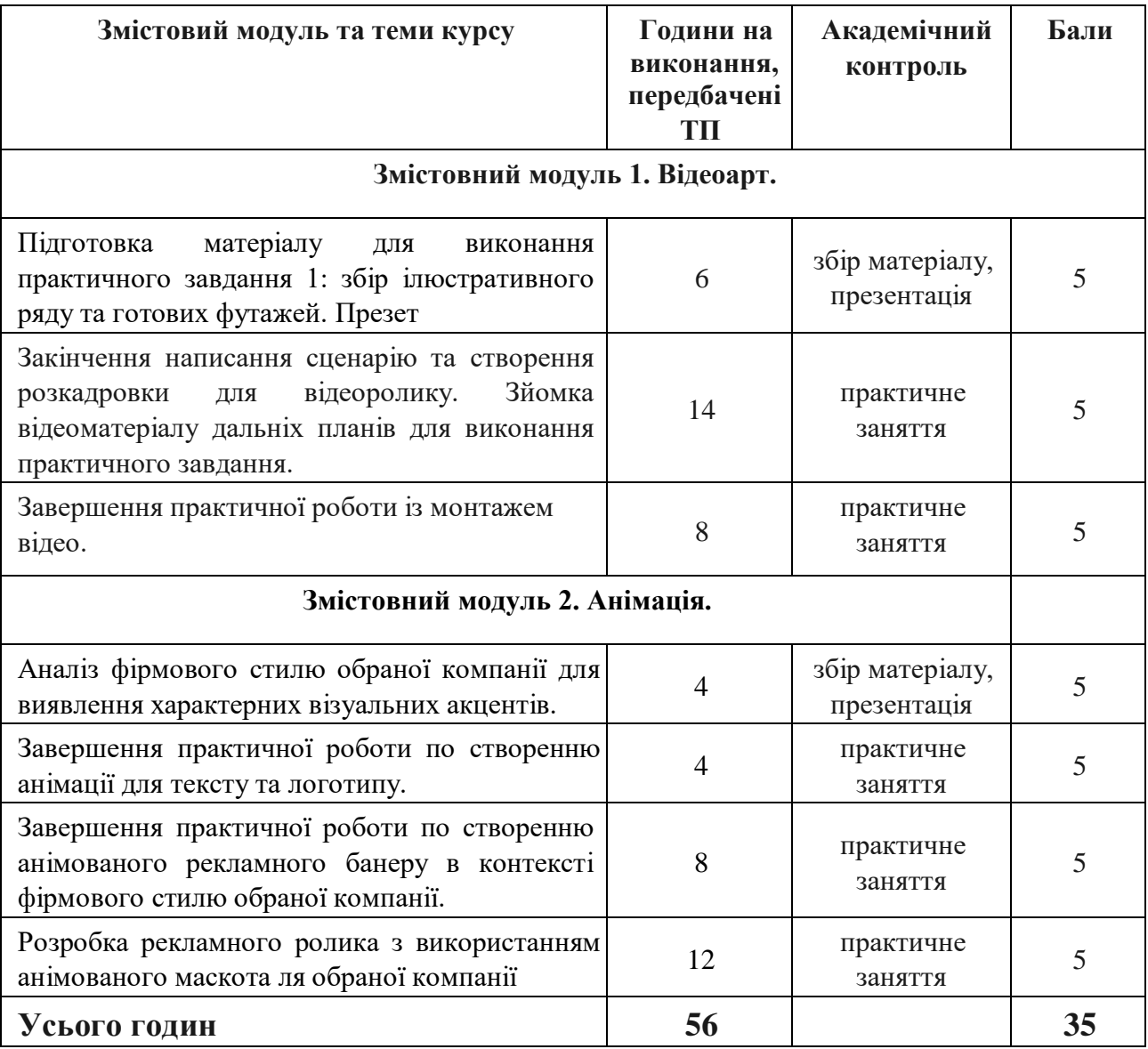

#### **Критерії оцінювання рівня виконання завдань для самостійної роботи:**

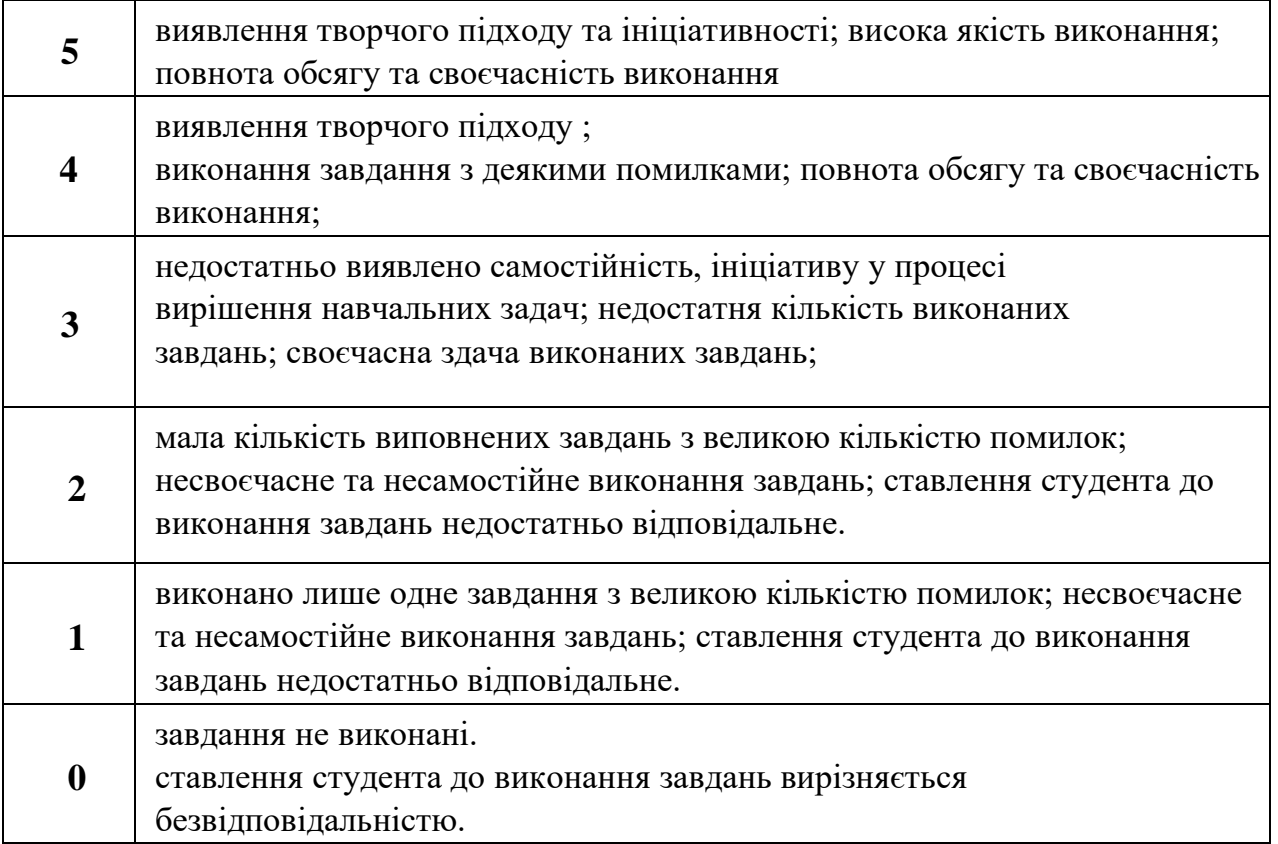

### **6.3. ФОРМИ ПРОВЕДЕННЯ МОДУЛЬНОГО КОНТРОЛЮ ТА КРИТЕРІЇ ОЦІНЮВАННЯ**

Поточний контроль здійснюється в процесі навчальної діяльності студента за навчальними елементами змістового модулю.

Модульний контроль здійснюється окремо у вигляді окремого завдання за змістовним модулем, яке включає уесь пройдений матеріал.

Модульний контроль проводиться у формі модульної контрольної роботи з урахуванням уніфікованої системи оцінювання навчальних досягнень студентів. Критерії оцінювання модульного контролю наведено у таблиці.

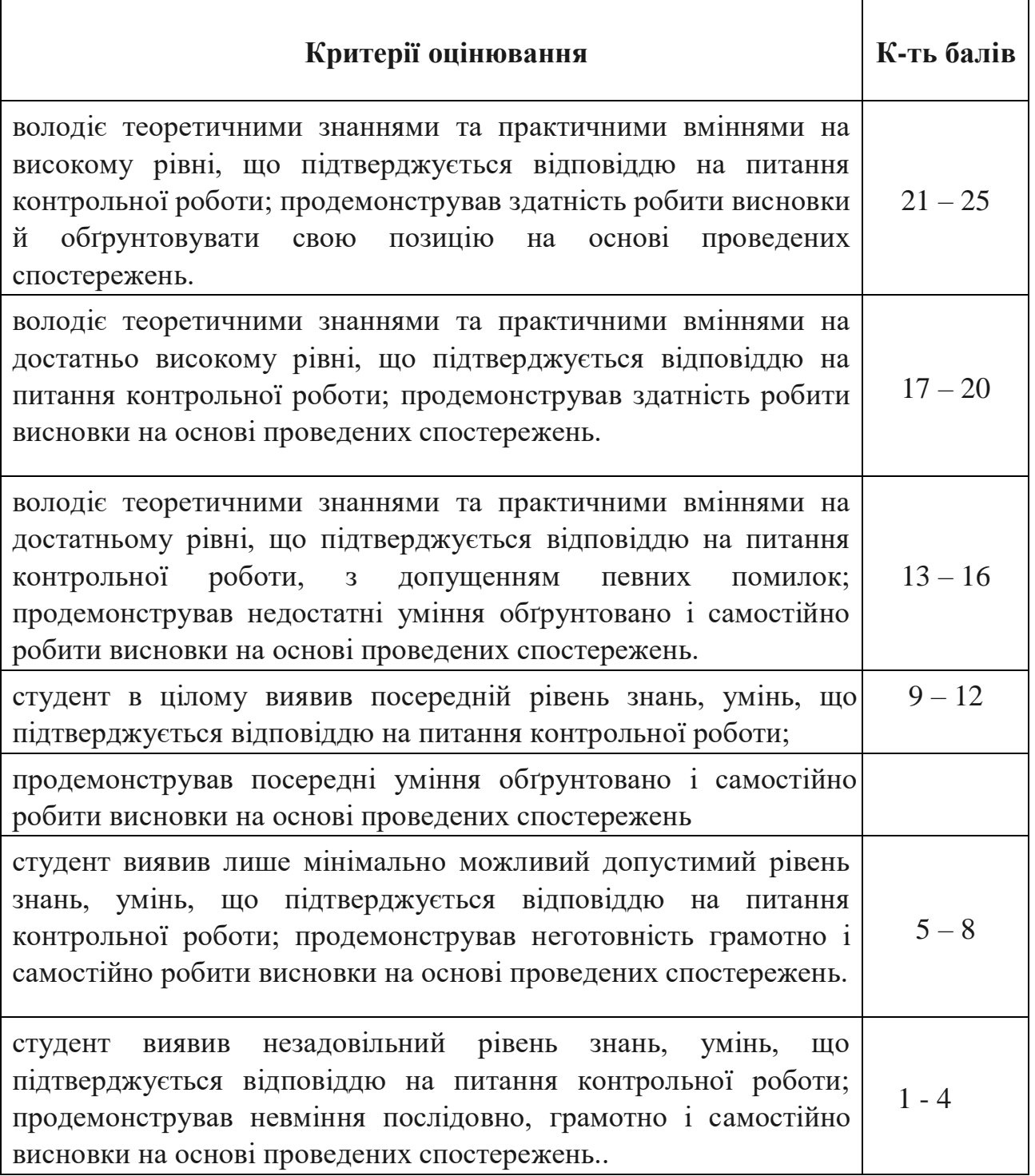

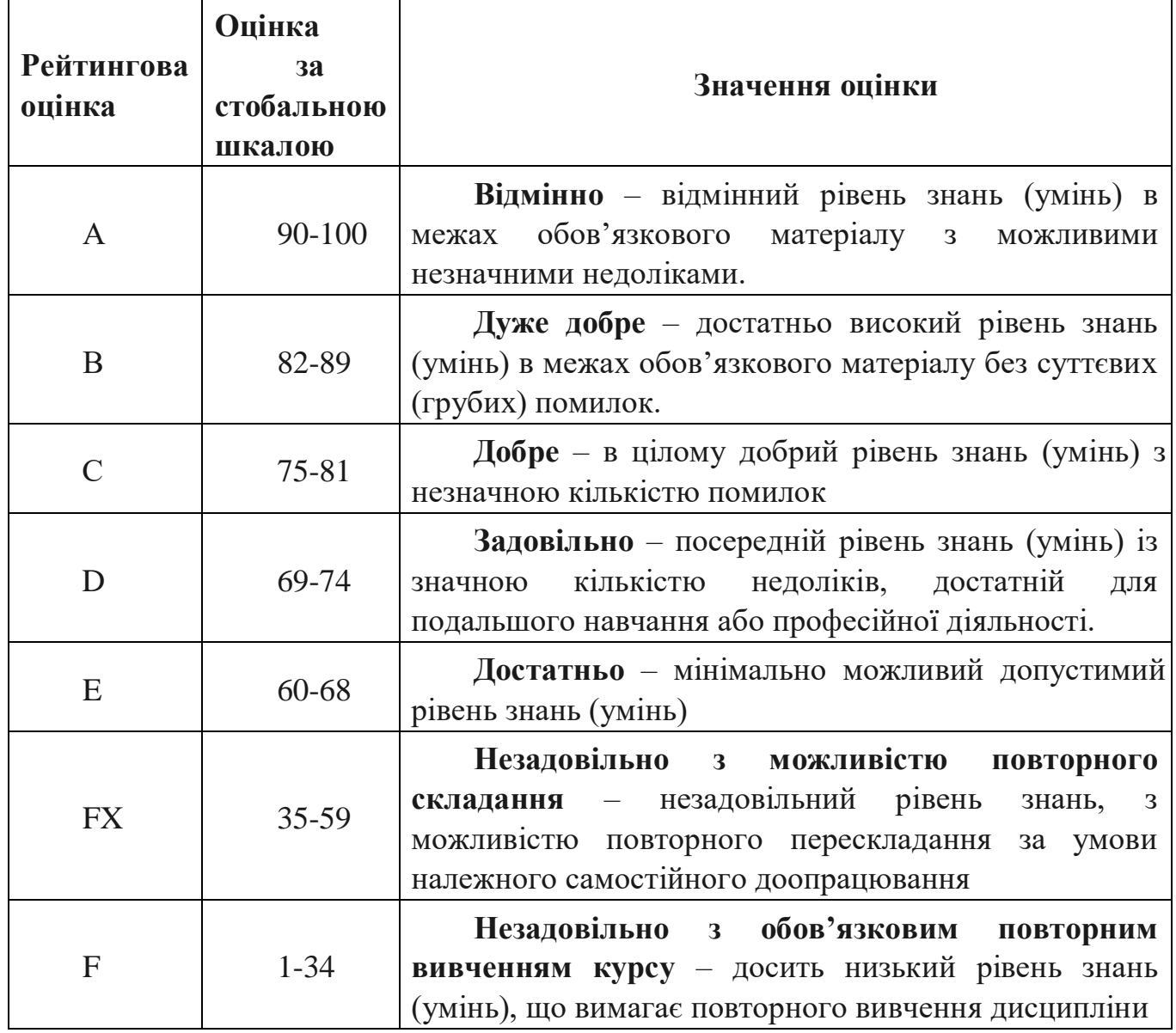

### **6.4. Шкала відповідності оцінок**

#### **7. НАВЧАЛЬНО-МЕТОДИЧНА КАРТА ДИСЦИПЛІНИ «3 D графіка»**

**Разом 120** *год*, *5 семестр* практичні заняття – *28 год.*, самостійна робота –*28 год.*, МКР – *4год., залік*; *6 семестр* практичні заняття – *28 год.*, самостійна робота – *28 год.*, МКР – *4год.*, залік.

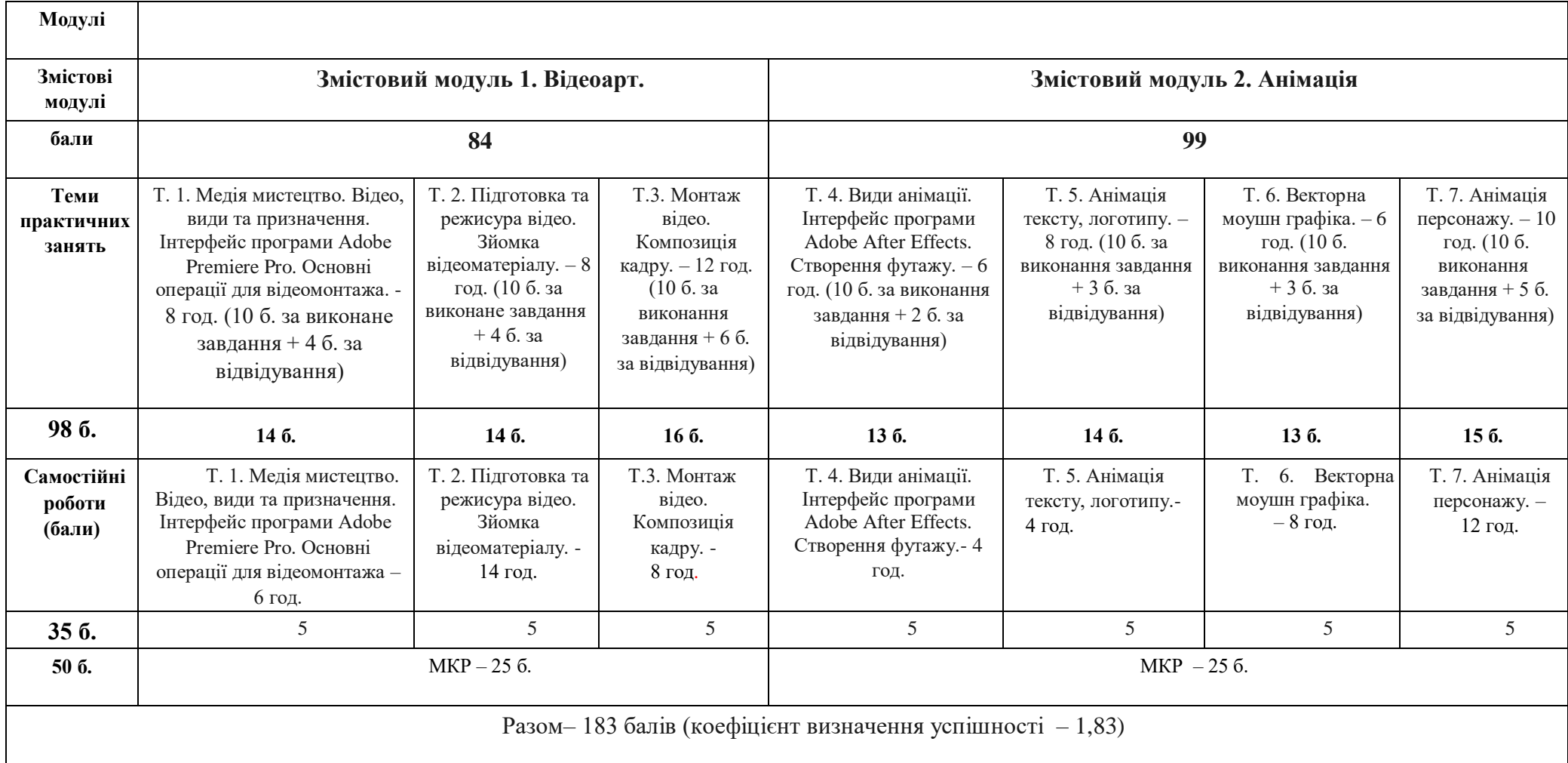

Залік - 100 б.

#### **8. РЕКОМЕНДОВАНІ ДЖЕРЕЛА**

#### **Основні:**

1. Безклубенко С. Д. Відеологія. Основи теорії екранних мистецтв. – К.: «Альтерпрес», 2004.

2. Вільямс Р. Анімація. Київ: [ArtHuss,](https://www.yakaboo.ua/ua/book_publisher/view/Huss) 2019. 384 с.

3. Шеховцов А.В., Полєтаєва Г.Н., Крючковський Д.О., Бараненко Р.В. Комп'ютерні технології для дизайнерів: Навчальний посібник. Київ, 2009 (в репозиторії Університету Грінченка інд. код 4609).

4. Hamm, J. Cartooning. The head&figure. New Yourk: Perige book. 1983.

#### **Додаткові:**

1. [Бендацці](https://www.yakaboo.ua/ua/author/view/Dzhannal_berto_Bendacci) [Д](https://www.yakaboo.ua/ua/author/view/Dzhannal_berto_Bendacci)ж. Книга Світова історія анімації. Книга перша. Від початку до Золотої доби. Київ: [ArtHuss,](https://www.yakaboo.ua/ua/book_publisher/view/Huss) 2020. 416 с.

2. Блер П. Мальована анімація з Престоном Блером. Київ: [ArtHuss,](https://www.yakaboo.ua/ua/book_publisher/view/Huss) 2021. 128 с.

3. Кравцов М. Історія анімації. Як народжується мистецтво. Київ: [ArtHuss,](https://www.yakaboo.ua/ua/book_publisher/view/Huss) 2019. 192 с.

4. [Куероз](https://www.yakaboo.ua/ua/author/view/Aida_Kujejroz) [А](https://www.yakaboo.ua/ua/author/view/Aida_Kujejroz)., [Коельо](https://www.yakaboo.ua/ua/author/view/Sezar_Kojel_o) С., [Загурі](https://www.yakaboo.ua/ua/author/view/Lea_Zaguri) [Л](https://www.yakaboo.ua/ua/author/view/Lea_Zaguri)., [Мегалаес](https://www.yakaboo.ua/ua/author/view/Markos_Megalajes) [М](https://www.yakaboo.ua/ua/author/view/Markos_Megalajes). Animation Now! Київ: [Taschen,](https://www.yakaboo.ua/ua/book_publisher/view/Taschen) 2007. 353 с.

5. Селбі Е., Вільямс Р. Книга Креативна кар'єра. Анімація. Київ: [ArtHuss,](https://www.yakaboo.ua/ua/book_publisher/view/Huss) 2019. 608 с.

Інтернет джерела:

- 2. <https://videoinfographica.com/>
- 3. <https://www.youtube.com/watch?v=2GGHEZg8S5o&t=4s>
- 4. <https://www.youtube.com/watch?v=Vgk-8W61CV8&t=1s>
- 1. <https://www.youtube.com/watch?v=uLRNp9s07Og>
- 2. <https://videoinfographica.com/>
- 3. [https://www.youtube.com/watch?v=yTOEM8bKx\\_Y](https://www.youtube.com/watch?v=yTOEM8bKx_Y)
- 4. <https://www.youtube.com/watch?v=DtKbRfh5eDQ>
- 5. <https://www.youtube.com/watch?v=UyxfT6O8708>
- 6. [https://www.youtube.com/watch?v=wQlIK\\_Sdnec](https://www.youtube.com/watch?v=wQlIK_Sdnec)
- 7. <https://www.youtube.com/watch?v=LDSp9Fyg-Vo>
- 8. <https://infogra.ru/lessons/29-urokov-po-animatsii-teksta-v-after-effects>
- 9. <https://www.youtube.com/watch?v=DudSnJldblo>